## SAP ABAP table POWL\_CAT\_QUERY\_STY {category query hierarchy assigment}

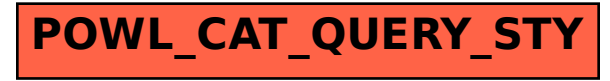